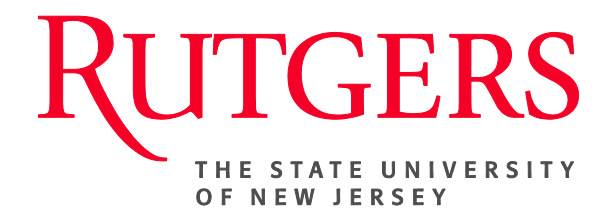

## **Research Administration & Proposal Submission System (RAPSS) Legacy Continuation Quick Reference**

This document is intended for the proposal team.

[Initiate Legacy Continuation \(Paper Endorsement\)..........](#page-1-0) 2 [Submit Proposal for Review ............................................](#page-2-0) 3

## <span id="page-1-0"></span>**Initiate Legacy Continuation (Paper Endorsement)**

In an effort to transition current paper base activity into RAPSS, the proposal team should initiate the upcoming (non-competitive) continuation as a "New" funding proposal. This unique action should occur only once to establish the legacy proposal/award in the system. The work flow process would mirror that of a regular funding proposal. However, for all future budget periods, the proposal team should follow the "New Continuation" process, as illustrated in the Continuation [Quick Reference Guide.](https://ored.rutgers.edu/sites/ored.rutgers.edu/files/rapss/guides/RAPSS%20%28Quick%20Reference%20Guide%29%20-Continuations.pdf) 

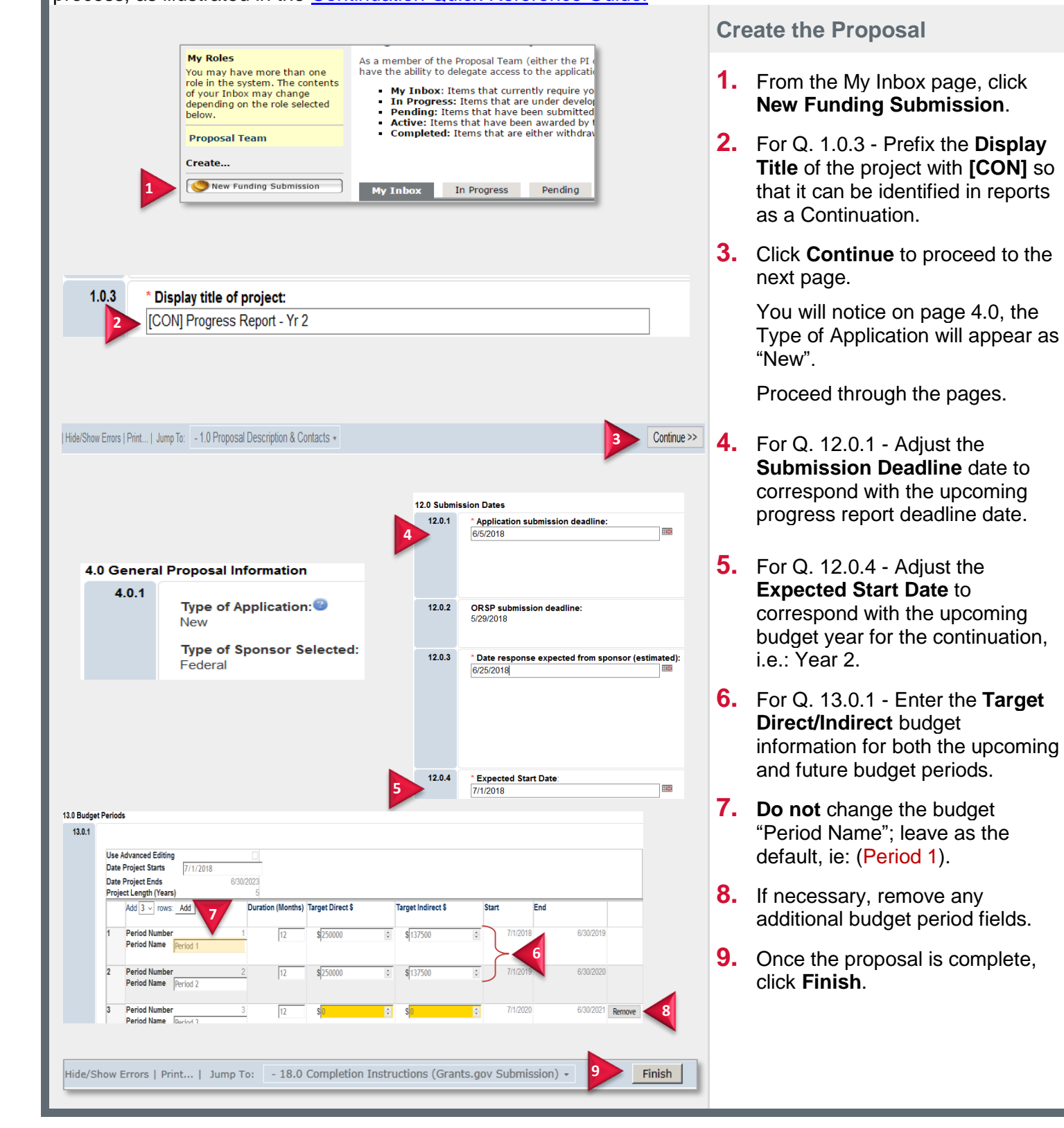

<span id="page-2-0"></span>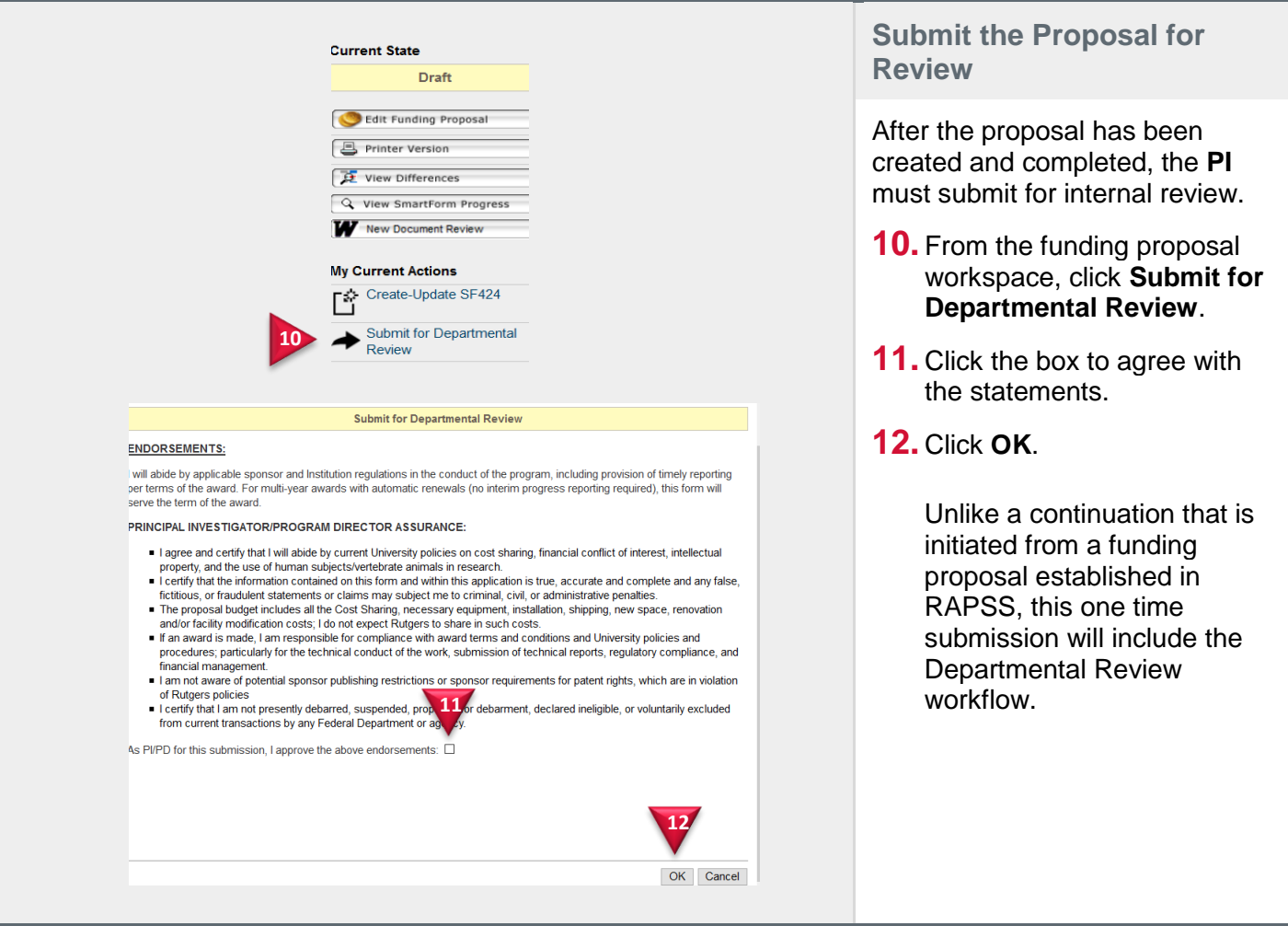